Initiation à la programmation avec Python (v3)

Cours n°1

### Morgan Rogers

Basé sur le cours de Jean-Vincent Loddo\*

Licence Creative Commons Paternité Partage à l'Identique 3.0 non transposé (CC BY-SA 3.0)

\*y compris les blagues..!

### Sommaire du cours n°1

•Notion n<sup>o</sup>1 : programmer = **automatiser un service** ●Notion n°2 : les **valeurs** ●Notion n°3 : les **variables** ●Notion n°4 : la **conditionnelle** (prise de décision)

# Notion n°1 : programmer = automatiser un service

●On peut imaginer un **programme** comme un **robot** Même si il n'a pas un corps

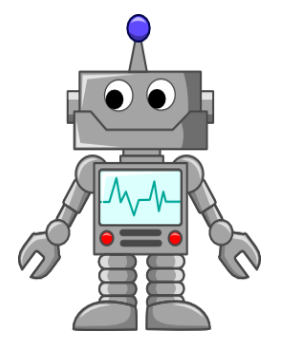

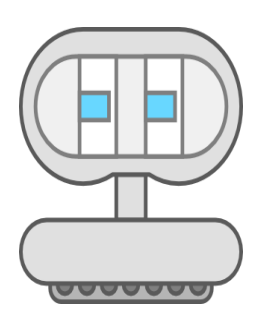

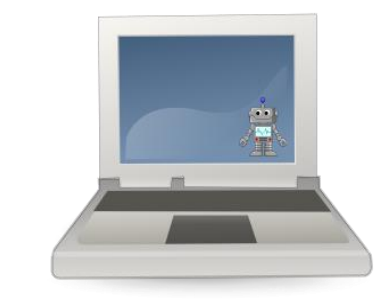

Et même si son ectoplasme est emprisonné dans une fenêtre graphique ou textuelle (**terminal**) d'un ordinateur

•Comme un robot : il fait un travail, il questionne l'utilisateur, il réagit aux réponses et autres stimuli (clavier, souris, réseau, etc)

•Comme un robot : quelqu'un le construit, quelqu'un l'utilise

### Développeur → Programme → Utilisateur

•Comme un robot : quelqu'un le construit, quelqu'un l'utilise

.Qui le construit ?

–C'est le **programmeur** (ou **développeur**)

–Comment : avec un **langage de programmation**

- –Combien de fois : une fois !
- –Pourquoi : parce qu'**il rendra** un service

.Qui l'utilise ?

–C'est l'**utilisateur**

–Comment : avec une interface (graphique ou textuelle)

- –Combien de fois : autant qu'il le souhaite
- –Pourquoi : parce qu'**il rend** un service

### Développeur → Programme → Utilisateur

●Mais alors, apprendre à programmer c'est apprendre à **automatiser un service** ?

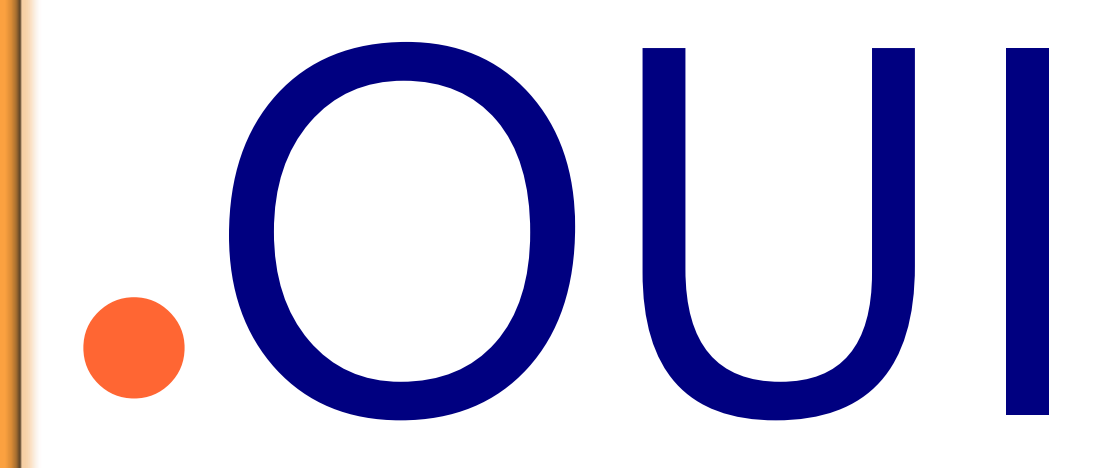

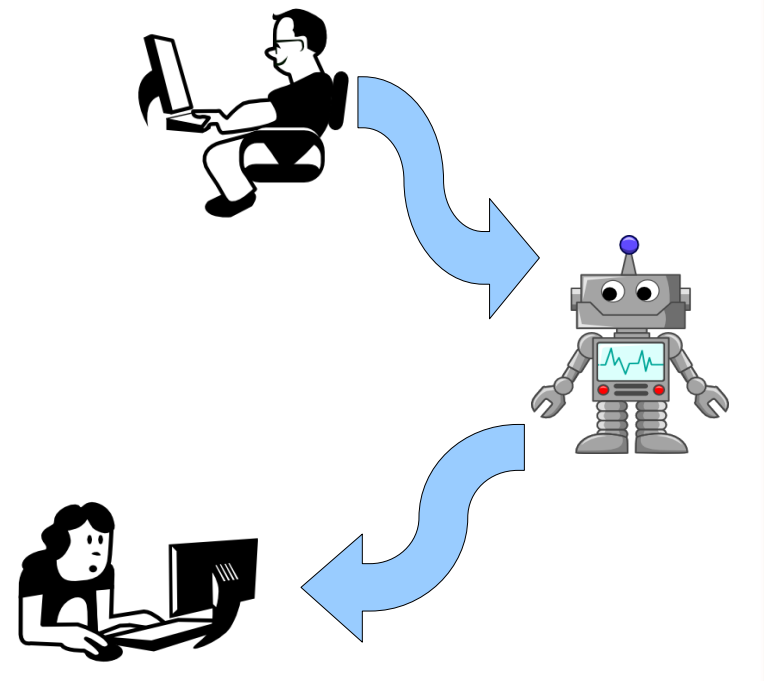

### Développeur → Programme → Utilisateur

Est-ce que le développeur peut être aussi l'utilisateur ?

Ce n'est pas souvent le cas, mais c'est possible.

Mais... le développeur doit **tester** si le programme rend effectivement le service qu'on attend de lui (avant de livrer).

**Un peu de terminologie à propos :** 

–si le comportement est erroné on dit que le programme a un **bug** (ou **bogue**)

–l'activité qui consiste à corriger un programme s'appelle **debugging** (ou **debogage**)

### Premier programme (1)

**Service à rendre** : afficher des citations ou proverbes qui stimulent la réflexion

#!/usr/bin/python3 # coding: utf-8 **print**("Lorsqu'on se cogne la tête contre un pot et que cela sonne creux,") **print**("ce n'est pas forcément le pot qui est vide.") **print**("Confucius, philosophe.") **print**("---") **print**("Qui veut faire quelque chose trouve un moyen,") **print**("qui ne veut rien faire trouve une excuse.") **print**("Proverbe Arabe.")

### Premier programme (2)

### **Service à rendre** : afficher des citations ou proverbes qui stimulent la réflexion

 $\mathcal{H}/\text{usr/bin}/\text{python3}$  $\overline{\#}$  coding: utf-8 **print**("Lorsqu'on se cogne la tête contre un pot et que cela sonne creux,") **print**("ce n'est pas forcément le pot qui est vide.") **print**("Confucius, philosophe.") **print**("---") **print**("Qui veut faire quelque chose trouve un moyen,") **print**("qui ne veut rien faire trouve une excuse.") **print**("Proverbe Arabe.") *shebang* : en-tête du programme (ou "script"). Ne pas oublier non plus de rendre le fichier exécutable (chmod +x) **Remarque** : ce programme fait appel à l'outil (fonction) **print** sept fois : le service rendu est donc un pour utiliser des caractères accentués

**assemblage** de sous-services rendus

par des outils (sous-programmes) pré-existants

### Premier programme (3)

**Service à rendre** : afficher des citations ou proverbes qui stimulent la réflexion

. Nous avons rangé la liste des instructions dans le fichier citations. py et nous l'avons rendu exécutable (chmod +x). Exécution :

#### \$ ./citations.py

Lorsqu'on se cogne la tête contre un pot et que cela sonne creux, ce n'est pas forcément le pot qui est vide. Confucius, philosophe. --- Qui veut faire quelque chose trouve un moyen, qui ne veut rien faire trouve une excuse. Proverbe Arabe.

### Premier programme (4)

**Service à rendre** : afficher des citations ou proverbes qui stimulent la réflexion

. Nous avons rangé la liste des instructions dans le fichier citations.py et nous l'avons rendu exécutable (chmod +x). Exécution :

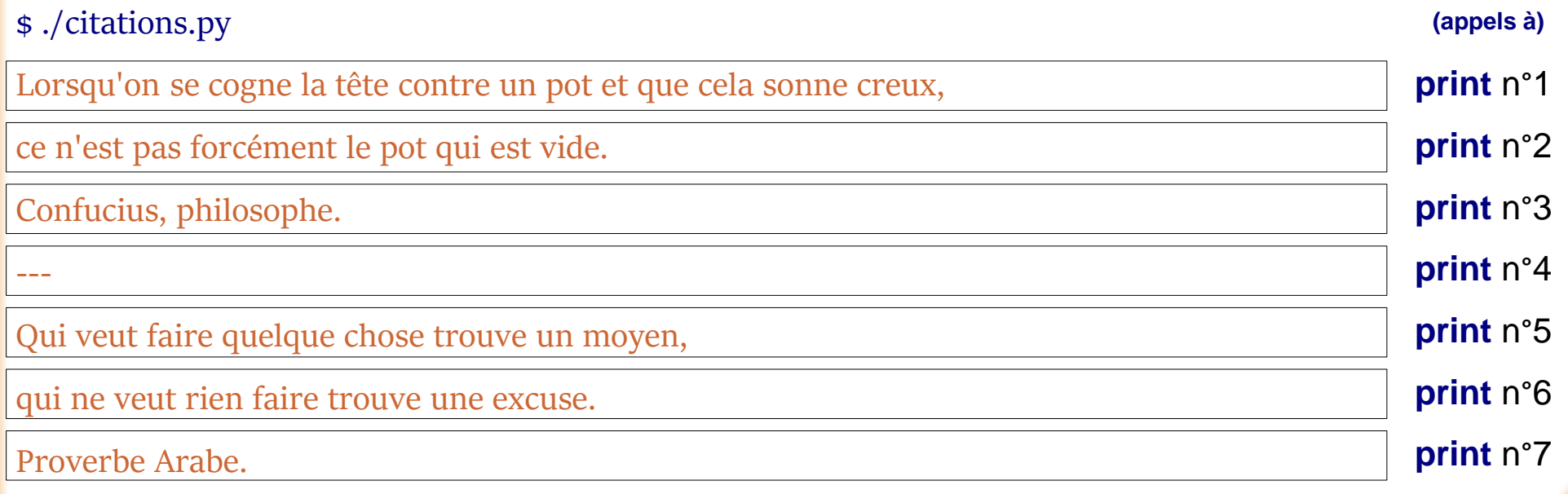

# Notion n°1 : programmer = automatiser un service

●On peut imaginer un **programme** comme un **robot**

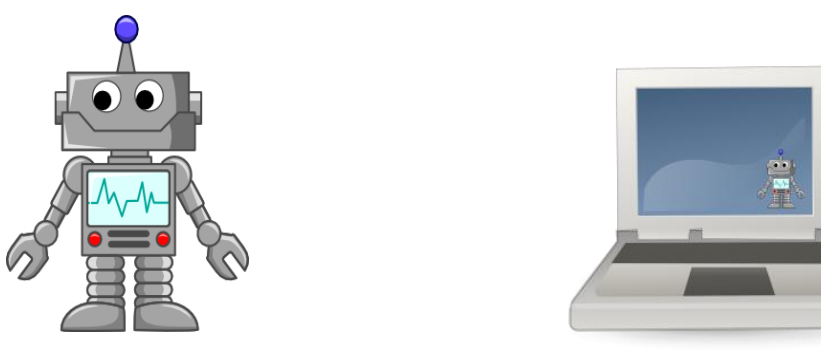

●Ok, ok, mais emprisonné dans la fenêtre d'un ordinateur il ne pourra pas faire le **ménage** ! Ni **repasser le linge** !

. Alors, que peut-il rendre comme service intéressant? –récupérer des informations (sur Internet, dans des fichiers, données par l'utilisateur…), –présenter des informations (des proverbes, la date…), –calculer des informations

●Autrement dit : un programme **élabore des informations**

## Notion n°1 : programmer = automatiser un service

●Admettons : un programme **élabore des informations**

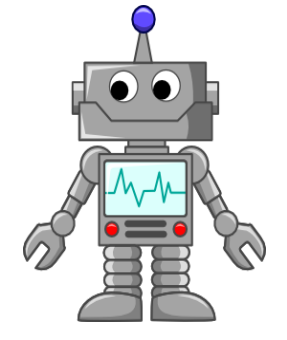

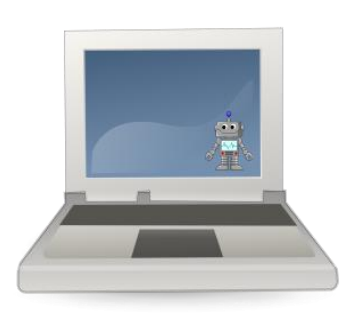

. Quels types d'information sont traitées ?

–Textes ? Nombres ? Dates ? Noms de fichiers ? Adresses Internet ? Autre chose ?

–C'est la notion de **valeur**

–Et ça dépend du langage de programmation...

## Notion n°2, les informations ou **valeurs** élaborées

●Les **valeurs** d'un langage de programmation sont les informations que les programmes sont capables de manipuler

#### ●Il y en a de plusieurs **types** :

–Nombres entiers (0 42 -16 100)

–Nombres flottants (3.14159 2.71828)

–Booléens (True False)

–Caractères (a z A Z 0 9 #)

–Chaînes de caractères (salut HeLLo Confucius, philosophe.)

–Tableaux, listes, tuples, arbres, dictionnaires, fonctions, objets, ...

## Les **valeurs** en **Python**

●Les **valeurs** d'un langage de programmation sont les informations que les programmes sont capables de manipuler

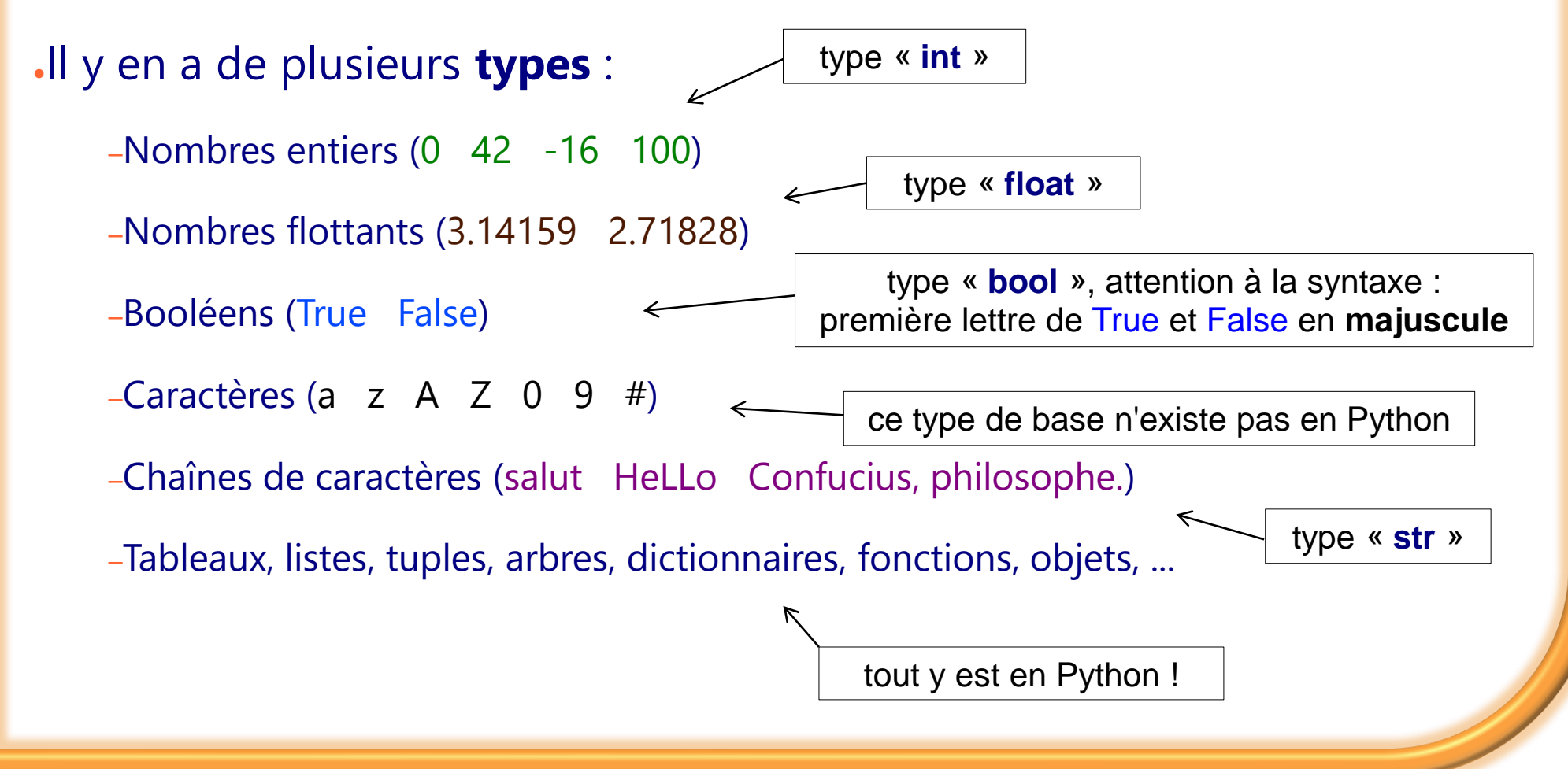

### Résumé pour l'instant et prochaine question...

. Un programme est comme un robot sauf que son job est de manipuler des informations, par exemple des chaînes de caractères

●Un programmeur le construit, un utilisateur l'utilise

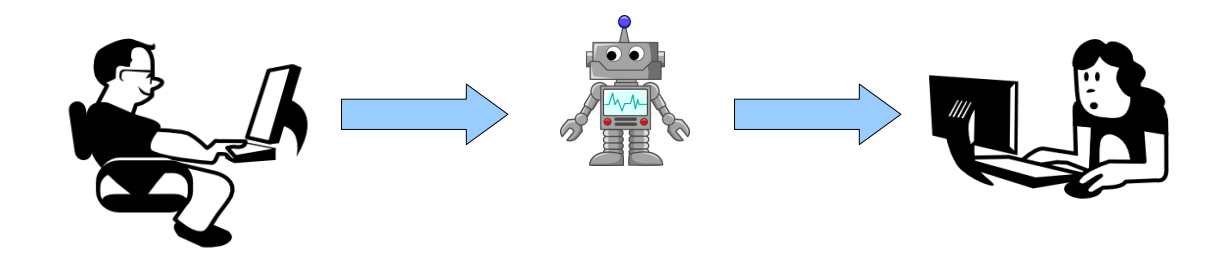

.Parce que cela rend service

. Très bien mais on entrevoit un petit problème :

–comment programmer le comportement du robot **sans savoir ni quand**, ni dans **quelle circonstances**, ni par **qui**, ni **comment** il sera utilisé ?

### Programmer c'est aussi prévoir sans tout savoir

●Question posée : Comment programmer le comportement du robot **sans savoir ni quand**, ni dans **quelle circonstances**, ni par **qui**, ni **comment** il sera utilisé ?

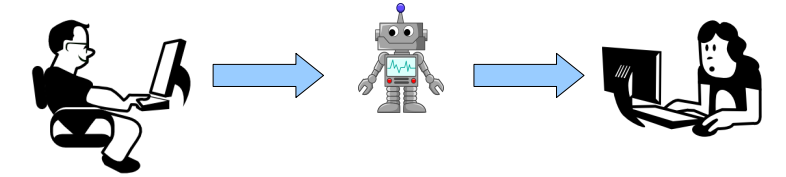

.Exemples :

–Programmer un **navigateur Internet** : quelles pages seront visitées ? Combien en même temps ? À quelles dates ? Avec quel OS ? Avec quelles technologies (Html, Javascript, Java, ...) ?

–Programmer un **traitement de texte** : quel texte ? Quelle langue ? Quels caractères ? Combien de pages ? Quels effets (gras, italique, souligné,...) ?

–(plus simple) Programmer un robot qui **calcule le double** : de quel nombre ?

–(plus simple) Programmer l'**affichage** d'un message d'anniversaire : « Joyeux Anniversaire mon cher Emmanuel, felicitations pour vos 42 ans! » Quel sera le nom (à la place de Emmanuel) ? Et si c'était Brigitte ? Quel sera l'age (à la place de 42) ?

## Notion n°3, les **variables**

. Pour traiter l'information que le programmeur connaît mais surtout celle qu'il **ne connaît pas**, les langages de programmation proposent les « variables »

●Les variables sont des boîtes qui ont un **nom** et un **contenu**

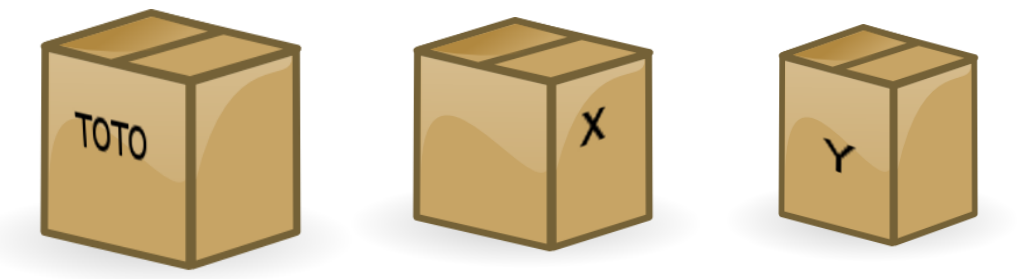

**Le contenu est une valeur**, c'est-à-dire une information traitée par le langage de programmation

. Comment on stocke une information (valeur) dans une boîte ?

. Comment on la récupère ?

## **Variables** : comment on stocker de l'information dans une variable ?

### ●Par **affectation** du contenu :

TOTO = "salut le monde"  $Y = 16$  $X = 3.14159$ 

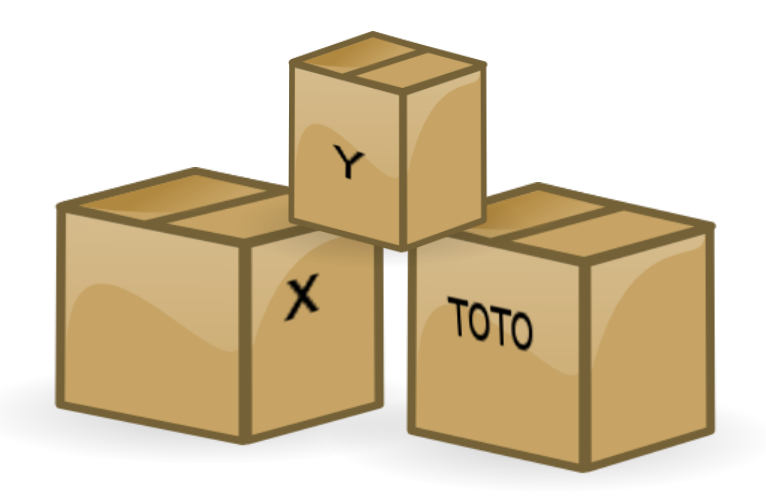

Bar lecture des caractères saisis au clavier par l'utilisateur. En C ou Java cela se fait avec **scanf**, en Bash avec **read**, en Python (v3) cela se fait avec **input** et toujours par l'affectation :

X = **input**("Votre nom ? ")  $Y = input("Votre age ?")$ 

# **Variables** : comment on récupère l'information stockée dans une variable ?

. Dans certains langages le contenu de la boîte **X** est indiqué par **\$X** (Bash, PHP,…) :

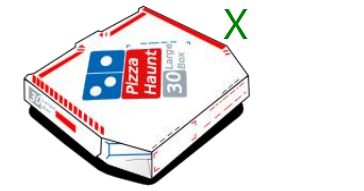

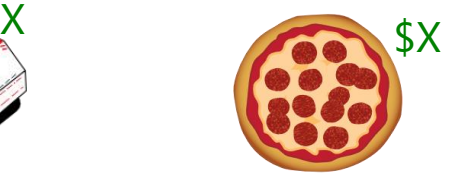

In Python, comme en math et comme dans beaucoup d'autres langages, le **nom** de la boîte peut indiquer aussi le **contenu**, cela dépend du contexte.

Par exemple:

TOTO = "La réponse"  $X = 12$  $Y = 30 + X$ **print**(TOTO,"à la question ultime est",Y)

– Ce programme affiche :

La réponse à la question ultime est 42

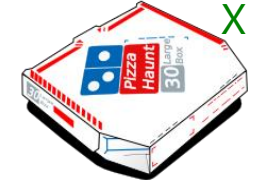

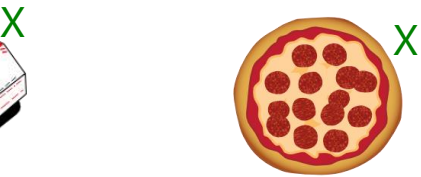

# **Variables** : comment on récupère l'information stockée dans une variable ?

.Dans certains langages le contenu de la boîte **X** est indiqué par **\$X** (Bash, PHP,…) :

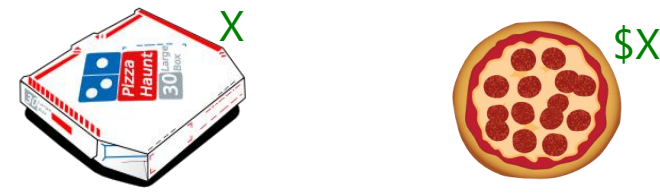

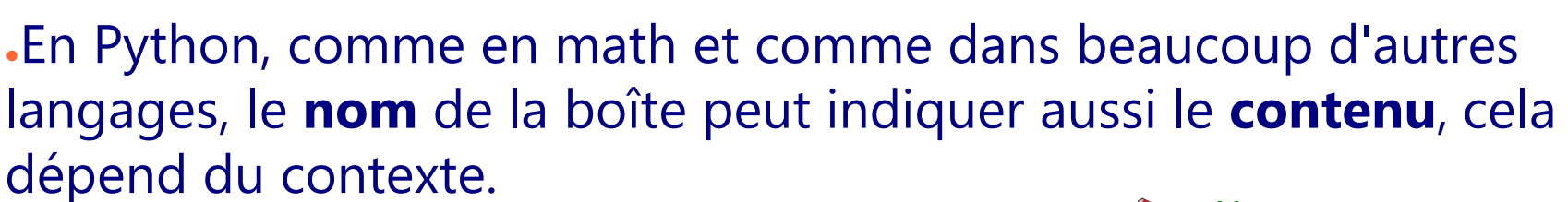

Par exemple:

TOTO = "La réponse"  $X = 12$  $Y = 30 + (X)$ **print**(TOTO)<sup>'</sup>à la question ultime est<sup>"</sup>(Y)

– Ce programme affiche :

La réponse à la question ultime est 42

## **Variables** : remarque sur les informations manipulées

Le développeur programme (écrit) cette ligne en 1999 : X = **input**("Votre nom ? ")

●Un **robot** (une instance du programme) est exécuté en **2017**

●L'**utilisateur** saisi une chaîne de caractères en **2017**

●Le **robot** stocke cette chaîne dans la variable X en **2017**

●Le **développeur**, toujours en **1999**, ne connaît pas la chaîne saisie –mais il sait qu'elle se trouve dans X

–il peut donc y accéder en écrivant X dans la suite du programme

●Le développeur planifie le traitement des informations qu'il **connaît** et des informations qu'il **ne connaît pas** de la connumer de la connaît pas pas grave!

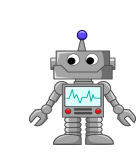

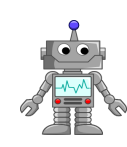

## Le petit robot bien gentil

**Service à rendre** : le robot doit demander le nom et l'âge de l'utilisateur et lui écrire ensuite une gentillesse du style

« Joyeux Anniversaire mon cher …, felicitations pour vos … ans! »

–Comment le programmeur peut « remplir » les pointillés, c'est-à-dire manipuler l'information qu'il ne connaît pas ?

–C'est simple, il peut citer cette information sans la connaître :

NOM = **input**("Votre nom ?") AGE = **input**("Votre âge ?") **print**(" Joyeux Anniversaire mon cher ",NOM,", felicitations pour vos ",AGE," ans!")

–Le programmeur sait qu'une certaine information est dans une certaine boîte. Cela suffit pour faire des calculs, pour afficher ou pour prendre des décisions !

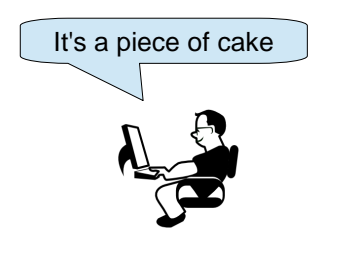

# Un robot pour tout âge

•Supposons à présent de vouloir écrire une phrase différente en fonction de l'âge.

#### ●**Service à rendre** :

–Si l'utilisateur a moins de 13 ans le robot devra écrire « Alors vous jouez à Call of Duty » –Sinon il écrira « Alors vous jouez à Pokemon »

### . Comment faire ?

Avec la célèbre construction **if-then-else** ! (en Python **if-elif-else**) :

```
AGE = input("Votre âge ? ") # AGE a type str
AGE = int(AGE) # AGE a type int
if (AGE \leq 13):
         print("Alors vous jouez à Call of Duty")
else:
         print("Alors vous jouez à Pokemon")
```
Un juego de niños

### Notion n°4, la « conditionnelle »

●Il est possible de planifier des actions **conditionnelles** en utilisant un test, qui est une **expression** dont le résultat est **booléen** (vrai ou faux) :

–Si le test a **succès** (résultat **True**), le robot exécutera certaines actions –Si le test **échoue** (résultat **False**), le robot exécutera d'autres actions

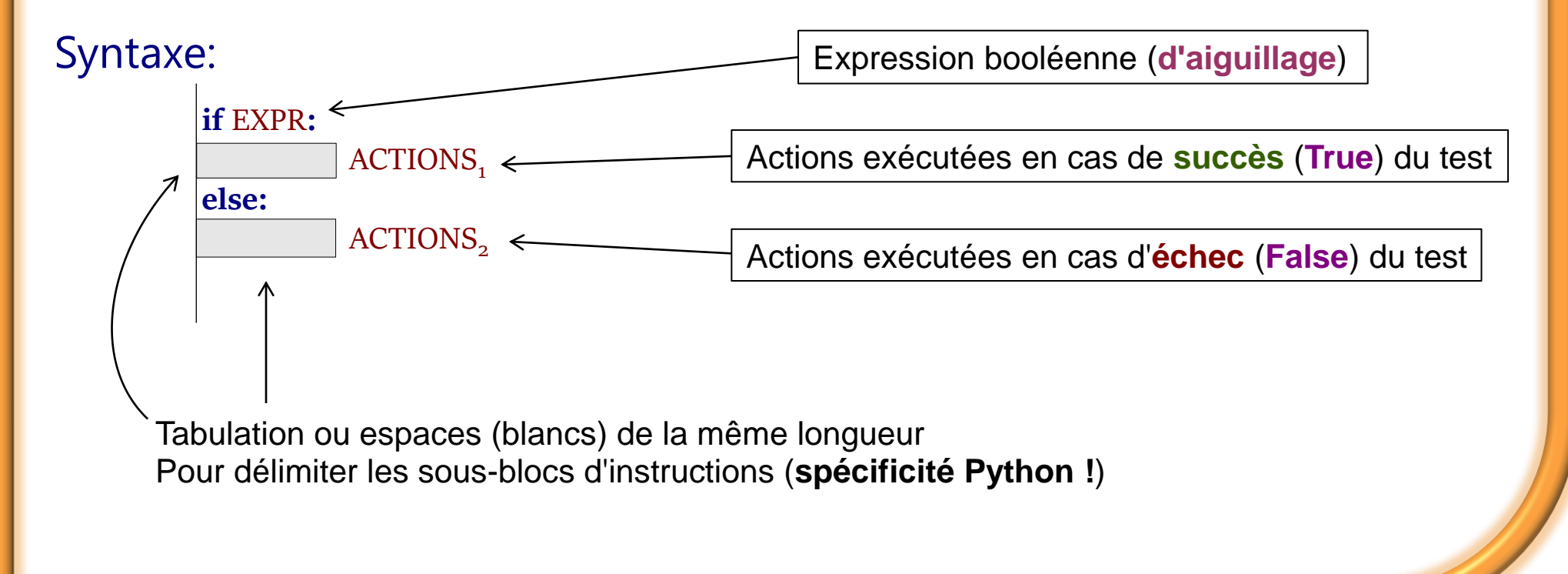

### Un robot pour tout âge

#### ●Syntaxe:

**if** EXPR**:** ACTIONS, **else:** ACTIONS<sub>2</sub> .Par rapport à notre exemple: AGE = **int**(**input**("Votre âge ?")) **if**  $(AGE \leq 13)$ : **print**("Alors vous jouez à Call of Duty")

**else:**

**print**("Alors vous jouez à Pokemon")

## Un robot pour tout âge

●Syntaxe:

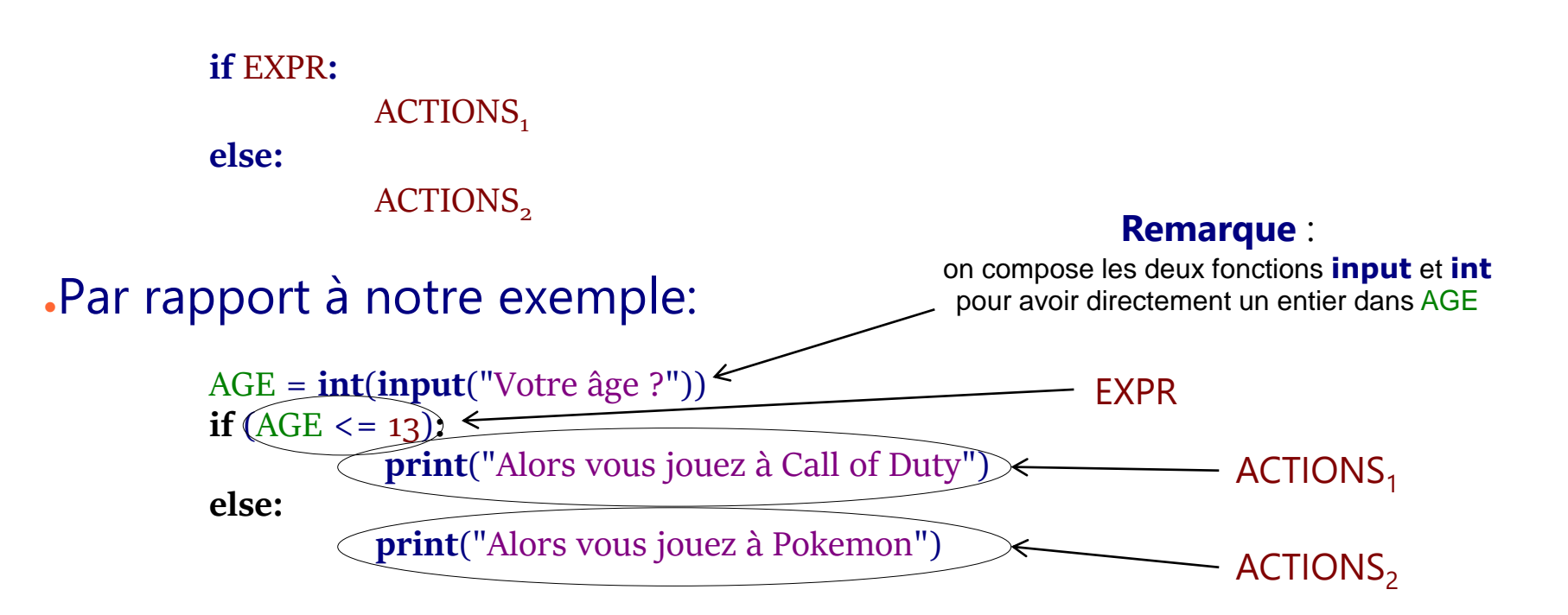

## L'indentation en Python

**.En informatique** : l'indentation consiste en l'ajout de tabulations ou d'espaces (blancs) dans un fichier, pour une meilleure lecture et compréhension du code. C'est une fonction **aesthétique**.

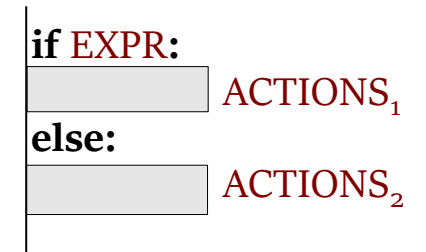

**En Python** : l'indentation fait partie de la **syntaxe** du langage pour délimiter les **blocs** de code. Par exemple, pour délimiter le bloc « then » (alors) et le bloc « else » (sinon). C'est une fonction **syntaxique**.

## Un robot pour tout âge Remarque du programmeur

AGE = **int**(**input**("Votre âge ?")) **if**  $(AGE \leq 13)$ : **print**("Alors vous jouez à Call of Duty") **else:**

**print**("Alors vous jouez à Pokemon")

Non seulement on peut stocker (dans une variable) une information **qu'on ne connaît pas**, mais on peut aussi **traiter** cette information en adaptant le comportement du robot aux différentes possibilités par la construction **conditionnelle**

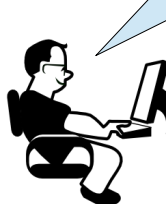

## Un robot pour footballeurs professionnels (v0)

```
#!/usr/bin/python3
# coding: utf-8
# Version 0 : basée sur l'âge
```

```
PRENOM = input("Votre prénom ?")
NOM = input("Votre nom ?")
AGE = int(input("Votre âge ?"))
if (AGE > 35):print("Aucune chance de gagner le Ballon d'Or !")
```
**else:**

**print**("Vous avez de fortes chances de gagner le Ballon d'Or ! ")

## Un robot pour footballeurs professionnels (v1)

```
#!/usr/bin/python3
# coding: utf-8
# Version 1 : basée sur l'âge et sur l'équipe
```

```
PRENOM = input("Votre prénom ?")
NOM = input("Votre nom ?")
AGE = int(input("Votre âge ?"))
if (AGE > 35):
          print("Cher",PRENOM,NOM,"désolé de vous dire que")
          print("vous n'avez aucune chance de gagner le Ballon d'Or !")
```
#### **else:**

```
CLUB = input("Quel est votre club ?")
if (CLUB == "Barcelone" or CLUB == "PSG" or CLUB == "Iuventus");print("Vous avez de fortes chances de gagner le Ballon d'Or ! ")
else:
```
**print**("Ce n'est pas de notre faute si vous avez les pieds carrés !")

### Adresse des images utilisées

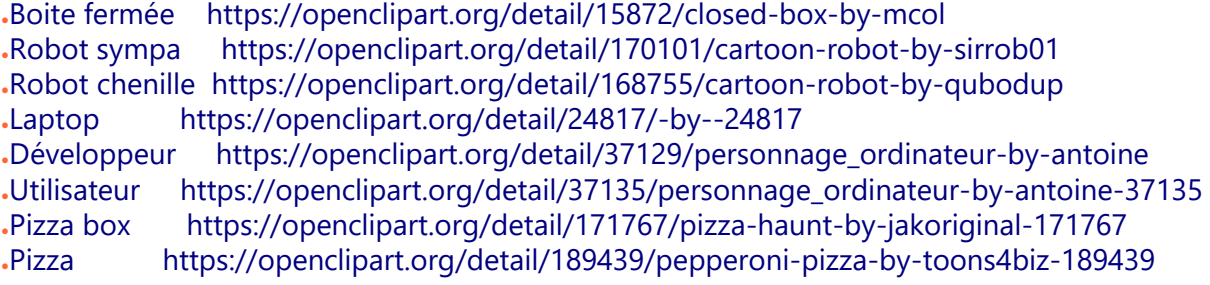